УДК 332.1:002

## **ТЕХНОЛОГІЯ СТВОРЕННЯ ІНТЕРАКТИВНОЇ 3D МОДЕЛІ ДРУКАРСЬКОГО УСТАТКУВАННЯ**

**© О. А. Розенберг, магістр, Р. А. Хохлова, к.т.н., доцент, НТУУ «КПІ», Київ, Україна**

**Проанализированы существующие технологии разработки интерактивных 3D моделей печатного оборудования, а также систематизированы факторы, которые влияют на конечный продукт.**

### **Current technologies of develop interactive 3D models of printing equipment was analyzed and also factors which effect on final product where systemized.**

#### **Постановка проблеми**

За останні роки 3D графіка набуває все більшого застосу вання в архітектурній візу алізації, кінематографії, телеба ченні, комп'ютерних іграх, а та кож у науці та промисловості. У галузі пакування за їх допомо гою є можливість візуалізації складних за формою та ре алізацією запроектованих ма кетів паковання, розробки не обхідного презентаційного ма теріалу та забезпечення проекту розробленими вхідними дани ми. Об'ємні 3D моделі широко застосовуються у виробництві, наприклад, корпусних меблів, і в будівництві, для створення фо тореалістичного дизайн-проекту майбутнього приміщення. Су часні конкурентоспроможні кон структорські агенції вже давно перейшли від використання лінійки та олівця до сучасних тривимірних комп'ютерних про грам [1].

Технології 3D надають безліч можливостей для створення та візуалізації складних моделей та технологічних процесів, що мо

же бути використано й в учбово му процесі. Доволі часто, підчас навчання або проведення досліджень, доводиться вивчати роботу складних механізмів та конструкцій, принцип дії яких потрібно зрозуміти. Зазвичай, маючи лише креслення устатку вання та опис роботи, важко зрозуміти всі особливості і тон кощі процесу. Натомість, інте рактивна тривимірна модель може значно полегшити сприй няття та розуміння матеріалу, що викладається, зокрема будо ву та технологічні особливості друкарського устаткування.

### **Аналіз попередніх досліджень**

Тривимірне моделювання, порівняно з іншими способами візуалізації, має безліч вагомих переваг. Так, 3D технології за безпечують формування точної моделі, максимально наближе ної до реальності. Сучасні про грами допомагають досягти ви сокої деталізації, дають мож ливість ретельно опрацьовувати і, що саме головне, в заверше

ному варіанті переглядати ок ремі деталі об'єкту. Саме це значно збільшує наочність та зацікавленість до проекту. Та кож у тривимірну модель можна легко та оперативно вносити практично будь-які зміни [2].

Засоби сучасної комп'ютер ної графіки розвиваються стрімкими темпами. Це пов'яза но зі швидким збільшенням апа ратних потужностей графічної системи персональних комп'ю терів. З іншого боку цей розви ток пов'язаний з потребами кінцевих користувачів. Графіка у вигляді 3D виглядає набагато більш реалістичніше ніж тра диційна двомірна графіка, крім того вона дозволяє представи ти об'єкт в тому вигляді, в якому він може бути в реальності, роз глянути його з усіх сторін.

В даний момент на ринку існує досить велика кількість програм, що надають мож ливість створення 3D анімації та 3D графіки. Історія розвитку всіх програм схожа в тому, що всі во ни починалися з простих пакетів 3D моделювання і вже в процесі вдосконалення, від версії до версії нарощували свої функціональні можливості. Було встановлено, що всі пакети 3D графіки складаються з певного набору підсистем, в які входять середовище моделювання, сис тема візуалізації, бібліотеки тек стур і об'єктів та необхідні до даткові модулі [3].

### **Мета роботи**

Метою роботи є дослідження технології розроблення інтерак тивної 3D моделі, зокрема, як приклад, взято поліграфічну друкарську машину, оскільки го

тові моделі такого типу та мето ди їх створення відсутні у вільному користуванні. Така розробка може значно полег шити учбовий процес, надасть змогу студентам у інтерактив ному режимі тривимірного про стору оцінити технічні характе ристики устаткування з різних кутів, детально вивчати особли вості конструкції та принципи роботи.

#### **Результати проведених досліджень**

На основі проведеного аналізу фахової науково технічної літератури, практич них навичок у 3D моделюванні, здійснено систематизацію мож ливих факторів, які впливають на вибір програмного забезпе чення для 3D моделювання. В розробленій класифікації (рис. 1) за основні ознаки взято: мож ливість підключення плагінів та додаткових опцій, цільова ауди торія, що використовує проект, ступінь інтеграції, ступінь досту пу використання ПЗ, формат вихідних файлів, призначення редактору. Оскільки саме від ти пу програмного забезпечення залежить вибір технології моде лювання і методу вирішення проблем, що можуть виникнути в процесі розробки тривимірних об'єктів, розроблена кла сифікація дозволяє оперативно провести вибір відповідного програмного забезпечення під конкретний проект, що значно скорочує час і ресурси, не обхідні для реалізації поставле ної задачі 3D моделювання інте рактивних моделей.

Асортимент програмних про дуктів, що дозволяють розроб

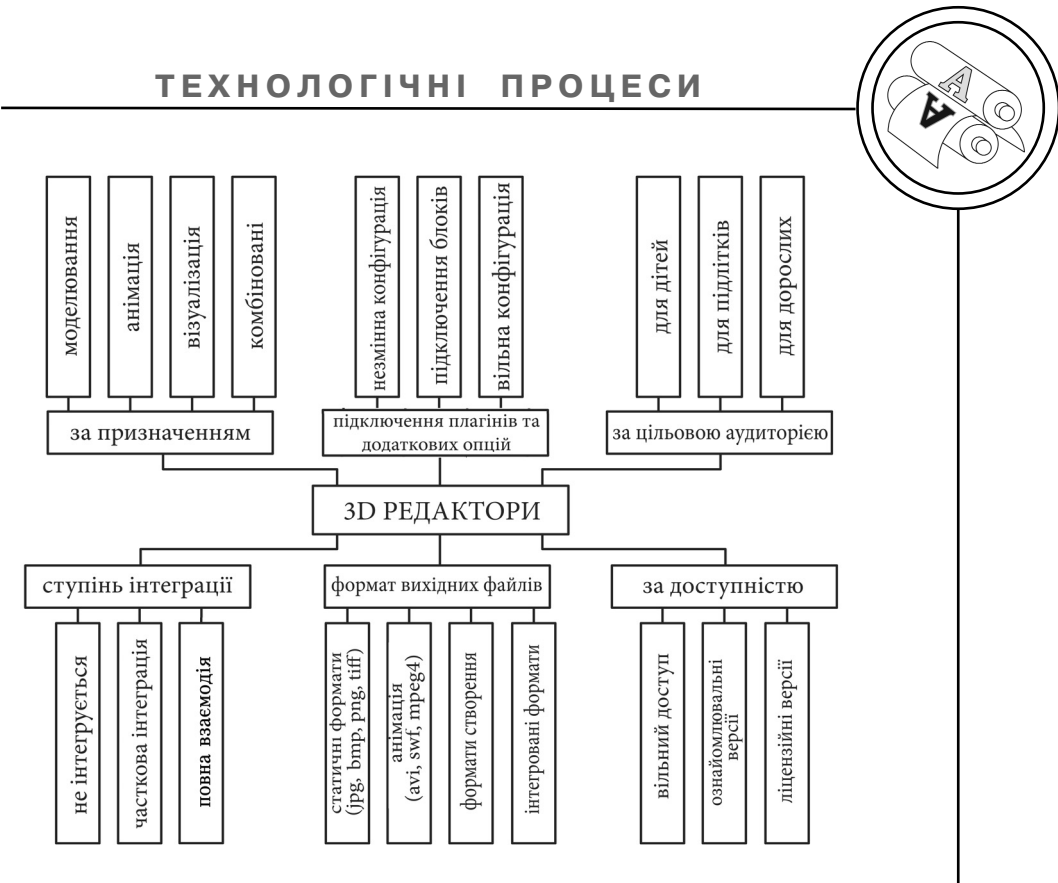

Рис. 1. Класифікація програмного забезпечення для інтерактивних 3D моделей

ляти тривимірну графіку, тобто моделювати об'єкти віртуальної реальності і створювати на ос нові цих моделей зображення, дуже різноманітний. Останні ро ки стійкими лідерами в цій га лузі є комерційні продукти: такі як 3D Studio Max, Maya, Lightwave 3D, Softimage, Sidefx Houdini і порівняно нові Rhinoceros 3D, Nevercenter Silo або ZBrush. Крім того, існують і відкриті продукти, що поширю ються вільно, наприклад, Blender 3D, K-3D і Wings3D тощо. За допомогою статистично го аналізу фахових інтернет-ресурсів було проведено дослідження у співвідношенні рекламних пропозицій викорис тання програмного забезпечен ня для створення 3D графіки у системах СМІ та використання

аналогічного програмного за безпечення у реальних проектах (рис. 2). За результатами пере гляду понад 1000 профайлів робіт у галереях з 3D моделю вання на теренах СНГ (render.ru) та у Европі (j-k.cgsociety.org) встановлено чотири найбільш популярні програмні продукти для 3D моделювання — 3Ds Max 2009, Maya 9.0, Blender 3D 2.0, T-Flex 2010.

На підставі аналізу науково технічної літератури, інтернет ресурсів, опитуванню спеціа лістів галузі, було обрано найбільш важливі параметри, що впливають на вибір про грамного забезпечення, здат ного створювати 3D графіку: вибір технології моделювання; комплектація устаткування; функціональність програмного

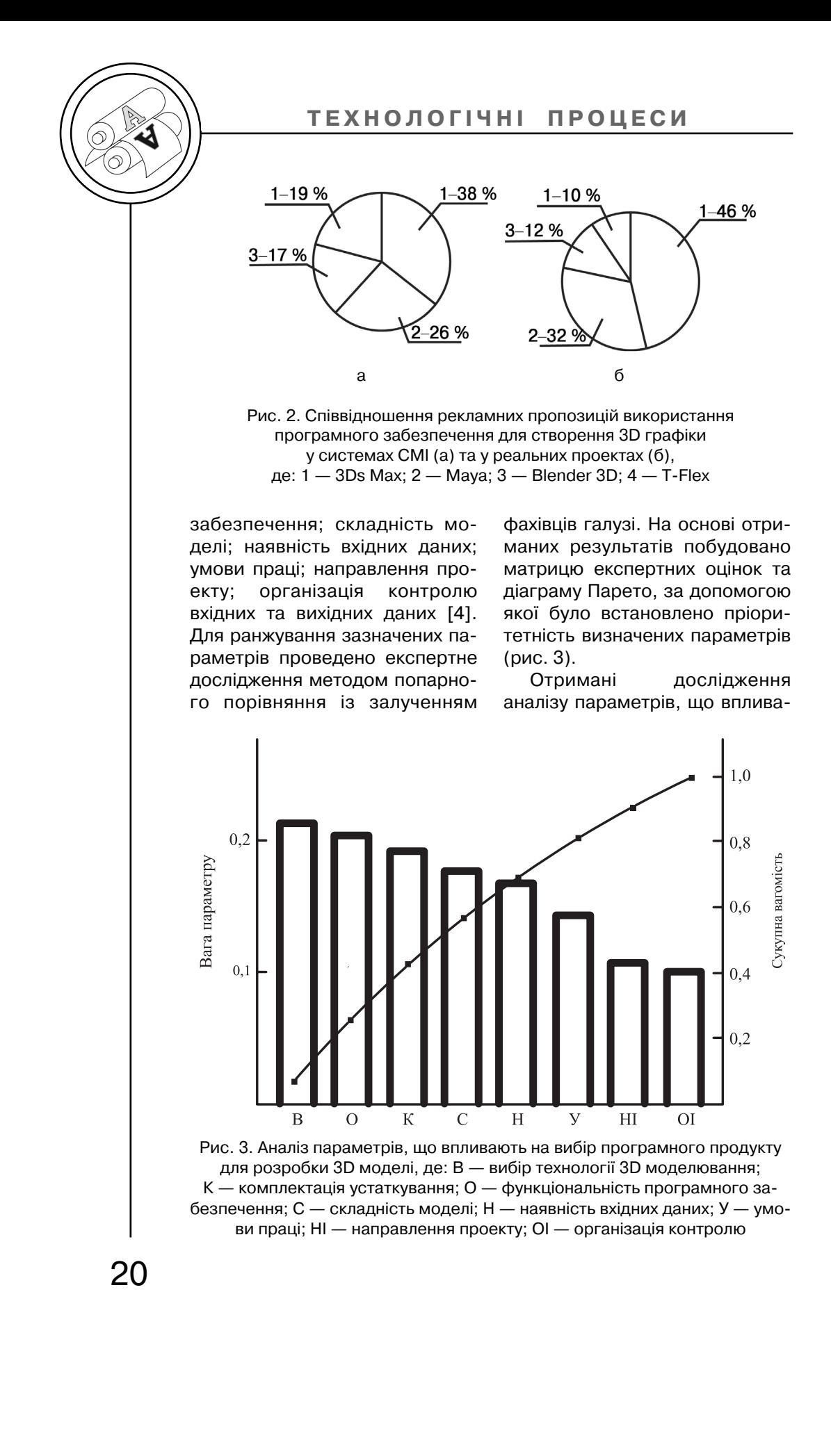

ють на вибір програмного за безпечення для розробки інте рактивної моделі, дають підста ви стверджувати що базовими чинниками є обрання технології 3D моделювання та вихідна комплектація устаткування, що може забезпечувати відповідне функціонування та швидкодію програмного продукту.

Програмні продукти для роз робки 3D моделей мають у роз порядженні різноманітні методи створення тривимірних комп'ю терних моделей і об'єктів навко лишнього світу, з використан ням різноманітних технік і ме ханізмів. Та найчастіше викори стовуються три базових методи: полігональне моделювання, в яке входять варіанти створення моделі трикутниками (Editable mesh) і чотирикутниками (Editable poly); моделювання на основі неоднорідних раціональ них В-сплайнів (NURBS); моделювання на основі поверхонь Безьє (Editable patch). На

підставі аналізу робіт, що були проведені при створенні інте рактивної 3D моделі дру карського устаткування у редак торі 3Ds Max 9.0, було розроб лено діаграму порівняння ме тодів моделювання (рис. 4).

Згідно загальної отриманої площі фігур на діаграмі, виявле но, що метод полігонального моделювання має перевагу над двома іншими методами за універсальністю, швидкістю і зручністю моделювання, а та кож високі показники на інших позиціях діаграми. Будь-який параметричний тривимірний об'єкт, створений на основі примітиву, може бути перетво рений в об'єкт Editable Poly (Ре дагована полісітка). Такий об'єкт перестає бути парамет ричним і надалі буде модифіку ватися як сітка, тобто на рівні вершин, ребер, граней і полігонів. Об'єкти типу Editable Poly відрізняються від редагова них сіток тим, що їх оболонки

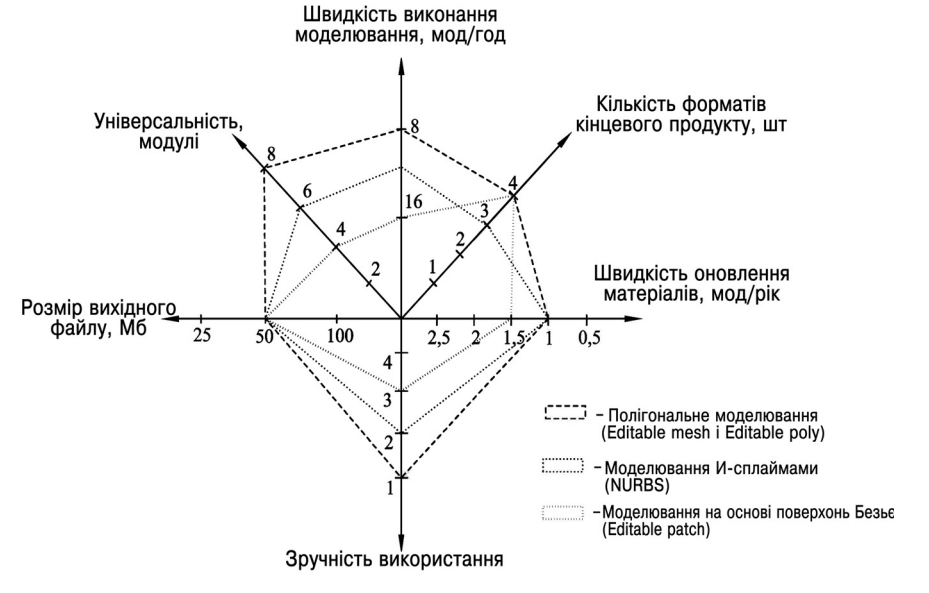

Рис. 4. Діаграма порівняння методів 3D моделювання

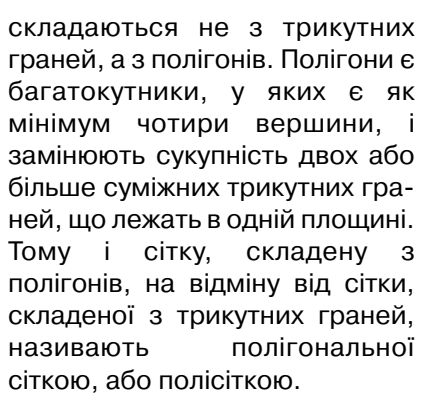

Створення повноцінної три вимірної сцени для 3D моделі виконується за розробленим алгоритмом (рис. 5), що вклю чає в себе такі основні етапи: створення геометричної мо делі, налаштування параметрів освітлення, робота з матеріала ми, візуалізація сцени. Однак перед початком створення інтерактивних моделей не обхідно розібрати поетапно сам технологічний процес, за твердивши необхідність та при значення кожної його операції. Варто зауважити, що для ство рення 3D моделі важливо те, наскільки детально потрібно буде показати ті чи інші елемен ти. Ці вказівки, акценти важли во закласти в опис процесу ще на передпроектній стадії. В цілому ж, для створення ілюст рації у форматі 3D потрібен ли ше схематичний опис із зазна ченням найбільш важливих де талей.

На даному етапі розвитку моделювання чітких вимог до якості створення 3D моделей не існує, оскільки усі вимоги до кінцевого продукту є індивіду альними і зазвичай зазнача ються у технічному завданні. Для того аби розробити такі ви моги потрібно перш за все виз

начити чинники, що будуть впливати на якість створення інтерактивної 3D моделі. Саме для встановлення низки такого роду факторів, їх взаємо зв'язків, а також більш точного аналізу процесу створення 3D моделі, було побудовано діаг раму Ісікави (рис. 6). Було об рано чотири головних чинника, що мають вплив на процес створення, обробки або вико ристання розробленої моделі — персонал, матеріали, устат кування, технологія. Так, устат кування напряму впливає на час створення проекту, його оп тимальність і відповідність по ставленій задачі. Наявність по тужного апаратного забезпе чення та додаткового облад нання може значно вплинути на якість майбутньої інтерактивної моделі. Проте одним із найго ловніших параметрів є ма теріали, що визначають складність моделі, наявність вхідних даних (креслень, ма кетів паковання тощо) та спеціалізованого програмного забезпечення — факторів, без яких створити 3D модель вза галі неможливо.

Визначивши чинники, що впливають на якість створення інтерактивних 3D моделей, можна сформувати вимоги до їх розробки: правильно постав лена та виконана задача мо делювання; оптимально піді бране програмне та апаратне забезпечення, що здатне ре алізувати проект; наявність потрібних вхідних матеріалів; правильний вибір технології 3D моделювання; відповідна квалі фікація персоналу; відпо відність визначеним пара

## **ТЕХНОЛОГІЧНІ ПРОЦЕСИ**

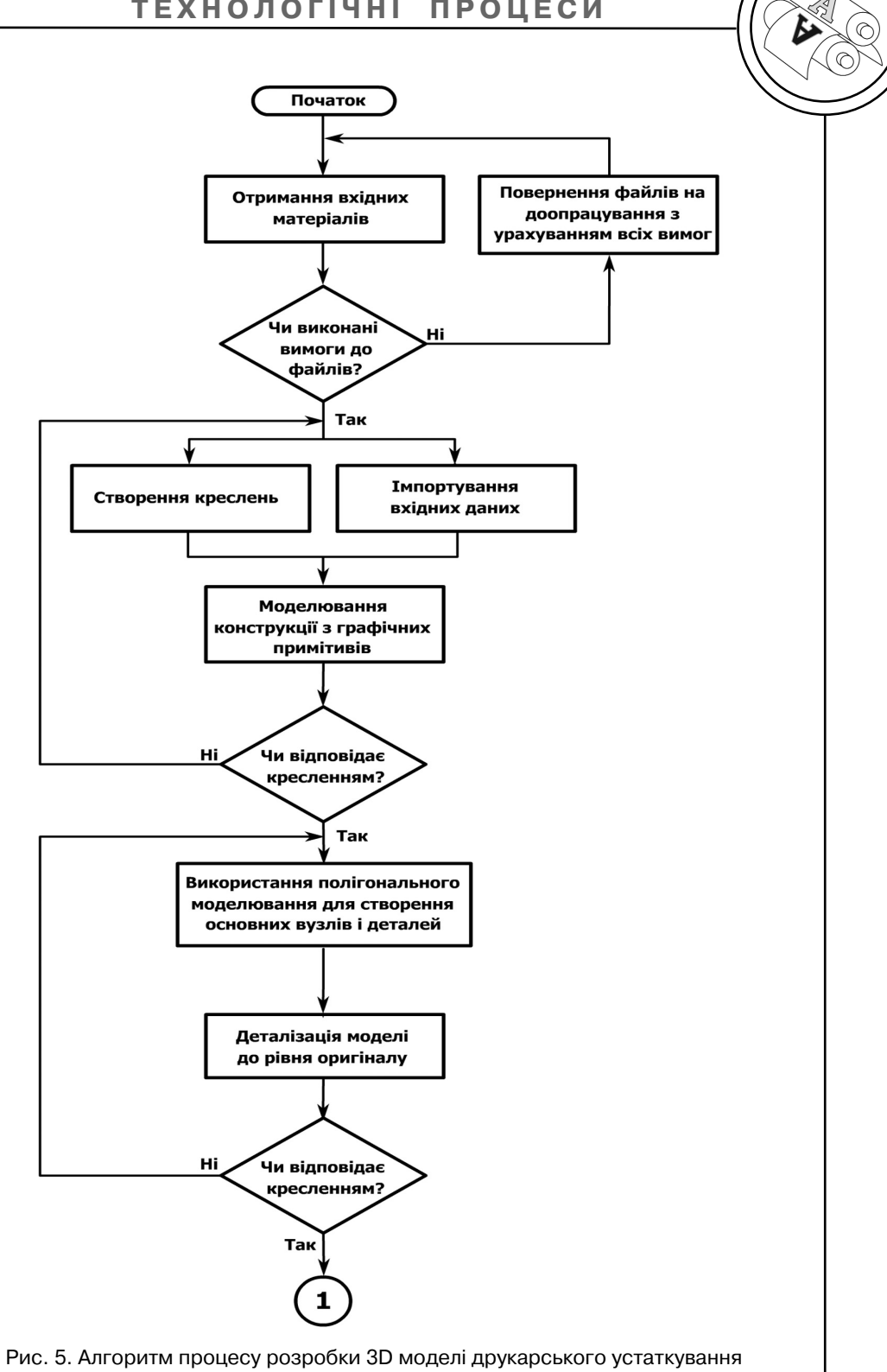

за допомогою полігонального моделювання. Початок

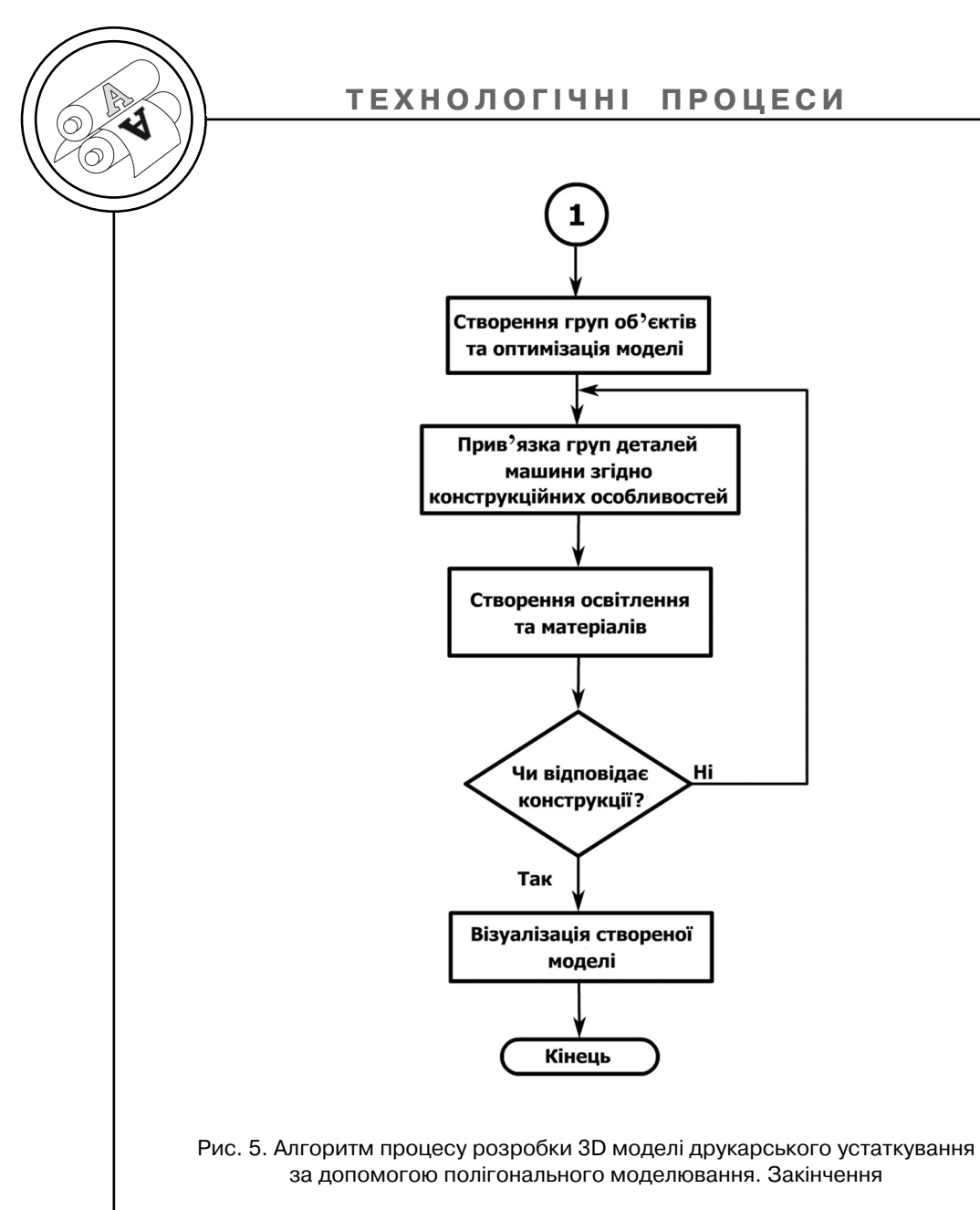

метрам. Лише після виконання даних вимог можна очікувати на якісну 3D модель, що візуально і конструктивно може відпо відати задачі проекту, а також може бути раціонально вико ристаною або ж інтегрованою у нову систему.

#### **Висновки**

При виконанні дослідження розроблено класифікацію 3D

редакторів; проаналізовано і обрано найоптимальніший ме тод 3D моделювання, за допо могою якого була створена інте рактивна 3D модель дру карського устаткування KBA Rapida 105. Складено алгоритм виготовлення даної 3D моделі на основі методу полігонально го моделювання, що може слу гувати основою при створенні моделей схожого призначення.

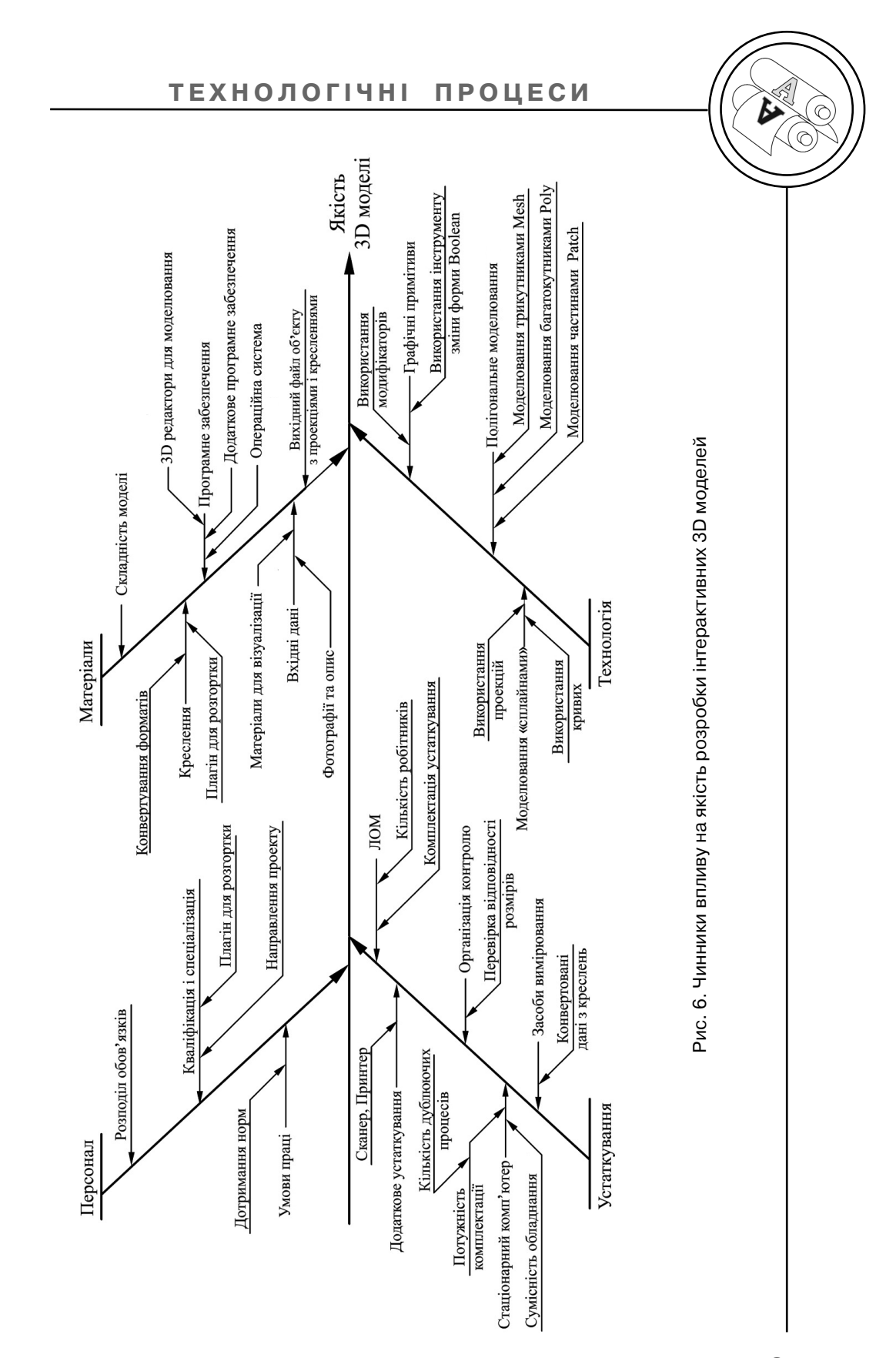

# **ТЕХНОЛОГІЧНІ ПРОЦЕСИ**

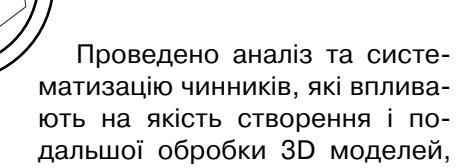

що дозволяє чітко поставити задачу моделювання і створити якісний інтерактивний про дукт.

1. Кальвик Д. 3Ds Max. Осваиваем на практике создание трехмерных миров / Д. Кальвик. — М. : Наука и техника, 2006. — 384 с. 2. Яцюк О. Ос новы графического дизайна на базе компьютерных технологий / О. Яцюк. — СПб. : БХВ-Петербург, 2004. — 231 с. 3. Дж. Ли. Трёхмерная графика и анимация / Дж. Ли, Б. Уэр. — М. : Вильямс, 2002. — 640 с. 4. Д. Херн. Компьютерная графика и стандарт OpenGL / Д. Херн, М. П. Бей кер. — М. : Вильямс, 2005. — 1168 с. 5. Бендер Б. 3D вокруг нас / Б. Бен дер. — М. : Вильямс, 2003. — 400 с. 6. Иванов В. П., Батраков А. С. Трёх мерная компьютерная графика / Под ред. Г. М. Полищука. — М. : Радио и связь, 1995. — 224 с.

1. Kal'vik D. 3Ds Max. Osvaivaem na praktike sozdanie trehmernyh mirov / D. Kal'vik. — M. : Nauka i tehnika, 2006. — 384 s. 2. Jacjuk O. Osnovy grafich eskogo dizajna na baze komp'juternyh tehnologij / O. Jacjuk. — SPb. : BHV Peterburg, 2004. — 231 s. 3. Dzh. Li. Trjohmernaja grafika i animacija / Dzh. Li, B. Ujer. — M. : Vil'jams, 2002. — 640 s. 4. D. Hern. Komp'juternaja grafika i standart OpenGL / D. Hern, M. P. Bejker. — M. : Vil'jams, 2005. — 1168 s. 5. Bender B. 3D vokrug nas / B. Bender. — M. : Vil'jams, 2003. — 400 s. 6. Ivanov V. P., Batrakov A. S. Trjohmernaja komp'juternaja grafika / Pod red. G. M. Polishhuka. — M. : Radio i svjaz', 1995. — 224 s.

> Рецензент — О. В. Зоренко, к.т.н., доцент, НТУУ «КПІ»

Надійшла до редакції 10.06.13